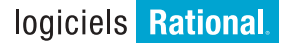

# **IBM Rational Software Modeler**

#### **Points forts**

- *Modélisation et spécification* **d'architecture**
	- *Supporte les principaux diagrammes UML 2.0 (Unifi ed Modeling Language)*
	- *Supporte les transformations entre modèles dans une approche Model Driven Developement et MDA (Model Driven Architecture), en particulier entre modèles d'analyse, de conception et d'implémentation avec possibilités avancées de définir ses propres règles de transformation*
	- *Prend en charge le langage de contrainte OCL (Object Constraint Language) pour*  spécifier les contraintes *architecturales.*

# ■ **Prise en main et utilisation rapide**

- *Interface utilisateur simple et très réactive*
- *Visualisation des modèles en fonction de votre rôle avec différentes vues disponibles*
- *Génération automatique ou assistée de diagrammes pour la navigation et la recherche dans les modèles.*

# ■ *Plate-forme de modélisation* **ouverte et extensible**

- *Basée sur la technologie Eclipse, plate-forme d'intégration d'outils ouverte et extensible*
- *Basée sur le langage UML 2.0 (Unified Modeling Language)*
- *Exploite les interfaces de programmation (API) Open Source Eclipse, y compris le framework EMF (Eclipse Modeling Framework) et le métamodèle UML 2.0*
- *Prend en charge le développement de métamodèles personnalisés.*

# ■ Gestion du cycle de vie et **travail collaboratif en équipe**

- *S'intègre avec IBM Rational RequisitePro, IBM Rational ClearCaseLT et IBM Rational ClearQuest*
- *Supporte l'outil de gestion de versions CVS*
- *Automatise la traçabilité entre les spécifi cations, la conception et l'implémentation.*

Les architectes, les analystes système et les développeurs ont la charge de spécifier et de maintenir différentes vues de l'application logicielle et cela, tout au long du cycle de développement. IBM Rational Software Modeler est un outil de modélisation et de conception visuelle qui permet aux utilisateurs de documenter et de communiquer de façon claire ces différentes vues d'un système.

Rational Software Modeler supporte UML (Unified Modeling Language), langage de modélisation standard de l'industrie, offrant ainsi à toutes les parties prenantes d'un projet de développement une notation de modélisation communicable sans ambiguïté. Rational Software Modeler est basé sur la plate-forme ouverte et extensible Eclipse, et s'appuie sur plusieurs normes industrielles pour offrir un niveau d'extensibilité sans précédent. Cette approche permet aux clients et aux tiers d'intégrer leurs pratiques de modélisation dans les environnements existants pour répondre aux critères de personnalisation les plus stricts.

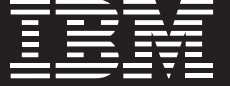

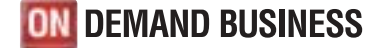

# **Améliorer la productivité en matière de développement d'applications**

Il n'est pas toujours facile d'introduire une nouvelle technologie au sein d'équipes ayant déjà leurs habitudes en termes de pratiques de conception et d'analyse. Aussi, lorsqu'un projet introduit, par exemple, un nouvel outil de développement, la productivité commence généralement par s'en ressentir. Il se peut que l'outil soit trop difficile à installer, à configurer ou à maîtriser. Il en résulte le sentiment général et partagé que le nouvel outil est tout simplement trop difficile à adopter – qu'il ralentit le processus de

développement. Ce n'est pas le cas avec IBM Rational Software Modeler qui a été spécifiquement conçu pour résoudre ces difficultés.

Rational Software Modeler inclut une nouvelle expérience utilisateur rendant la manipulation de l'outil très intuitive, offrant une convivialité de tout premier ordre et réduisant ainsi la courbe d'adoption du langage UML. UML se prête très bien à la conception logicielle, aux spécifications des besoins, mais peut aussi être utilisé pour découvrir ou documenter des actifs existants lors d'une phase de

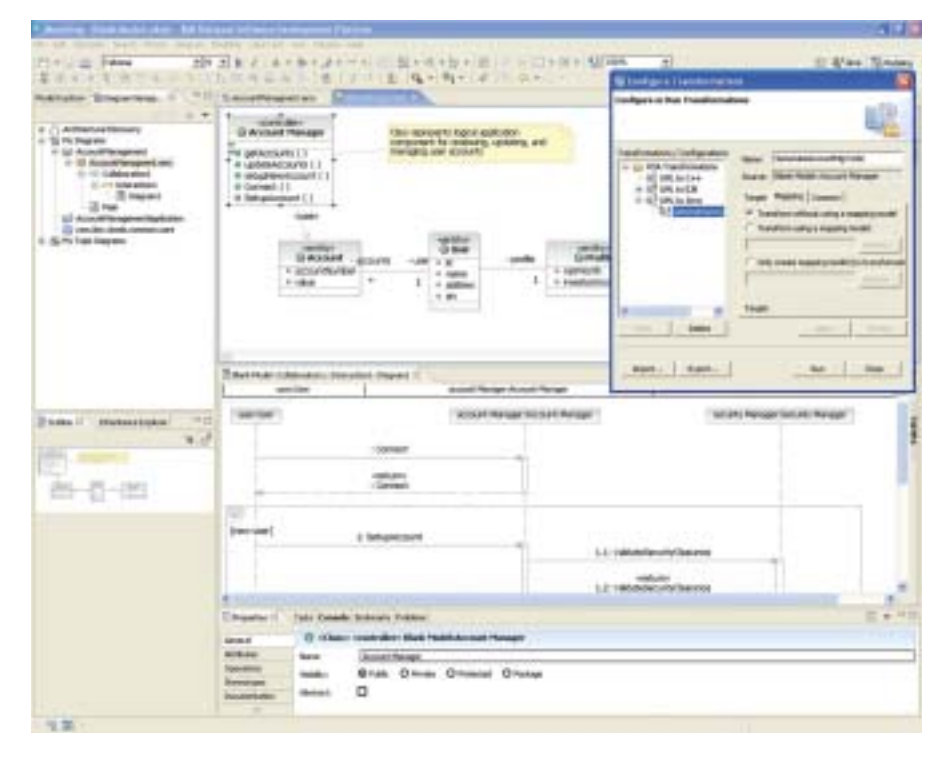

Figure 1. Rational Software Modeler offre plusieurs fonctions conviviales pour une productivité de la modélisation sans précédent.

réutilisation. En outre, les analystes bénéficient de fonctions avancées pour décrire des transformations entre modèles ainsi que des capacités pour filtrer, analyser l'impact ou naviguer dans l'ensemble des diagrammes du projet de modélisation.

Ces fonctionnalités de modélisation avancées sont de plus personnalisables en fonction de vos besoins spécifiques. Combiné avec les autres produits de gestion du cycle de vie de IBM Rational, Rational Software Modeler simplifie l'analyse et la conception avec UML en la rendant ainsi accessible et conviviale pour un plus grand nombre d'analystes ou de concepteurs.

# **S'appuie sur une plate-forme de modélisation ouverte et extensible**

De nombreux professionnels de l'informatique sont conscients de la valeur apportée par la modélisation des applications logicielles, mais ne souhaitent pas forcément dépendre de la technologie d'un fournisseur en matière d'outils. Ils s'inquiètent en général de ce qu'un outil basé sur une plate-forme propriétaire risquerait d'être difficile à étendre ou à personnaliser pour leur propre environnement. Nombreuses sont aussi les entreprises à développer des applications mixtes basées sur différentes plates-formes de développement et de déploiement. Pour celles-ci, le risque inhérent à l'utilisation de langages de modélisation spécifiques à un domaine propriétaire est la limitation de l'interopérabilité des plates-formes.

Rational Software Modeler s'appuie sur Eclipse, plate-forme Open Source plébiscitée pour ses capacités d'ouverture et d'extensibilité. Le socle Eclipse vous permet d'étendre facilement les fonctionnalités de Rational Software Architect en fonction de vos besoins spécifiques. Eclipse intègre aussi un ensemble de plugiciels tiers qui augmente vos possibilités pour étendre ou optimiser votre processus de développement d'applications. Etant donné que Eclipse est écrit en langage Java®, Rational Software Modeler est portable et fonctionne aussi bien sur environnement Windows® que Linux®.

Basé sur la technologie Eclipse, Rational Software Modeler vous offre un outil ouvert hautement extensible et personnalisable pour le développement de vos applications.

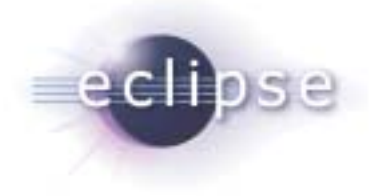

# **Exploiter les dernières avancées de la technologie en matière de langage de modélisation**

La modélisation permet de limiter les risques liés au développement logiciel. Elle permet aux entreprises de spécifier et communiquer les exigences sur leurs applications sous différentes perspectives et cela pour de nombreux intervenants du projet. Le développement piloté par les modèles automatise les activités répétitives et de ce fait améliore sur le long terme la maturité des processus de développement. Le langage UML (Unified Modeling Language) a joué un rôle essentiel dans ces améliorations en raison de sa standardisation et de son applicabilité à une grande variété de domaines applicatifs. Mais au fil du temps, les utilisateurs ont constaté que UML manquait d'expressivité dans certains domaines, comme la modélisation structurelle et comportementale de systèmes complexes. En particulier, nous avons constaté que les personnes les plus expérimentées en UML demandaient aux outils de modélisation, non seulement de supporter avec exactitude la notation proprement dite, mais aussi de mieux les guider dans la description de l'architecture logicielle des systèmes complexes. Avec IBM Rational

Software Modeler, nous pensons que ce pari est gagné, car de nombreux assistants et générateurs – ainsi que les compagnons méthodologiques basés sur IBM Rational Unified Process : RUP Advisors – pilotent les analystes et les concepteurs et leur permettent au final de définir une architecture cohérente et peu couplée (séparation entre la logique applicative et l'implémentation).

Rational Software Modeler prend en charge le langage UML Version 2 (UML 2), qui inclut des classes structurées et des optimisations des diagrammes de séquences, d'activités et d'automates finis. Ces révisions du standard, comme d'autres, permettent aux utilisateurs de mieux exprimer leur architecture avec une clarté et un contrôle inédits. L'Object Management Group (OMG) a fait passer cette expressivité à un niveau supérieur dans le pilotage de processus avec son initiative MDA (Model Driven Architecture). Rational Software Modeler prend en charge l'architecture guidée par modèle en permettant à l'utilisateur de définir des niveaux multiples de modèles couplés avec des transformations définies par l'utilisateur entre ces modèles et le code, résultant dans une séparation plus claire des préoccupations tout au long du cycle de vie.

# **Faciliter la traçabilité des artefacts sur tout le cycle de vie du logiciel**

Les projets complexes de développement logiciel ont besoin d'une traçabilité entre les artefacts sur tout le cycle de vie. Lorsque les besoins évoluent, les architectes doivent identifier quelle partie de l'architecture est concernée et cela, afin de faciliter l'analyse d'impact. Dans des projets où la modélisation est en effet mise en œuvre, il est important de gérer les changements qui affectent en général à la fois les modèles et le code.

A ce titre, IBM Rational Software Modeler vous aide à intégrer la modélisation avec les autres activités du cycle de vie du développement logiciel. En particulier, les spécifications gérées dans IBM Rational RequisitePro, outil de gestion des exigences, peuvent être associées aux éléments de modélisation correspondantes et synchronisées grâce à des règles définissables par l'utilisateur. Ces mêmes utilisateurs peuvent ensuite générer des rapports mettant en évidence les relations de tracabilité depuis les spécifications

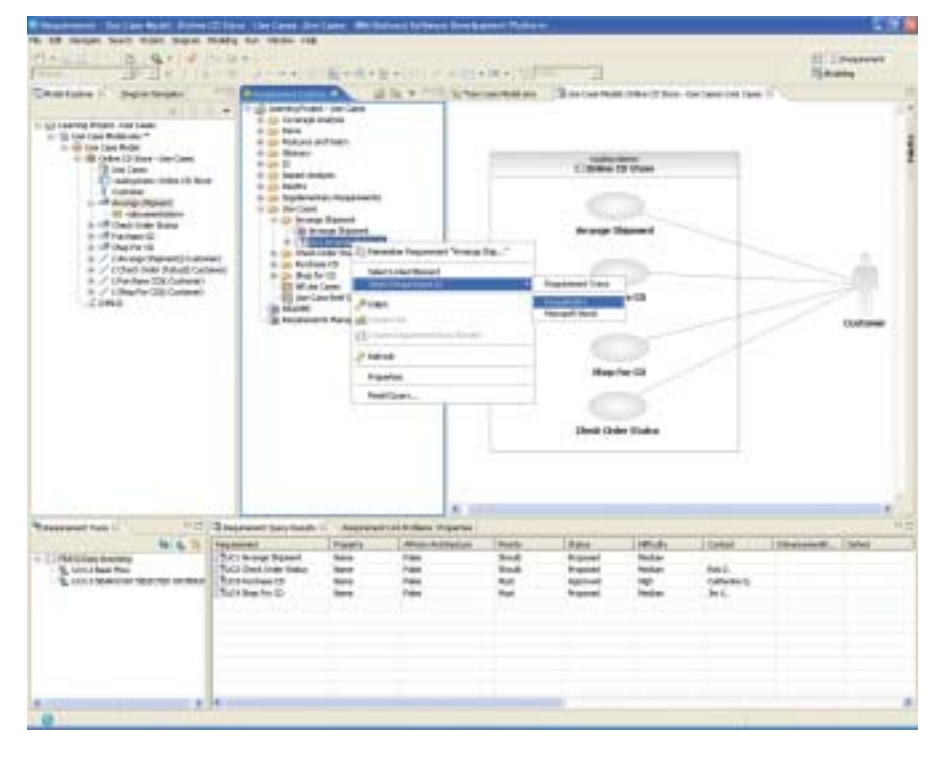

*Figure 2. Rational Software Modeler s'intègre avec la plate-forme collaborative IBM Rational Team Unifying Platform pour la gestion des exigences, la traçabilité des artefacts et le contrôle des versions de modèles.*

jusqu'à la conception. Enfin, les modèles eux-mêmes peuvent être gérés par IBM Rational ClearCase LT, notre solution de gestion de configuration logicielle, qui est fournie en standard avec Rational Software Modeler. Il est aussi possible d'intégrer IBM Rational Software Modeler avec l'outil de gestion des versions (CVS) pour les clients qui sont déjà familiers avec cette solution.

Rational Software Modeler s'intègre ainsi avec toutes les disciplines du travail collaboratif, depuis la gestion des exigences, la production automatisée de la documentation, le travail en équipe sécurisé avec la gestion de version et de configuration. Grâce à l'architecture Eclipse de IBM Rational Software Modeler, la traçabilité entre les différents artefacts est assurée tout au long du cycle de vie de développement logiciel, entre les différentes disciplines, facilitant ainsi l'analyse d'impact, l'analyse de la couverture et rendant au final le développement d'applications plus prédictible.

#### **Composant d'IBM Rational Professional Bundle**

Rational Software Modeler est un composant d'IBM Rational Professional Bundle. Cette offre globale, avec un seul contrat de maintenance à gérer, inclut tous les outils utiles pour concevoir, développer et tester des applications Java, J2EE, Microsoft .NET, portail, services Web sur Windows et Linux.

#### **A propos des logiciels Rational**

Les logiciels Rational d'IBM aident les entreprises à automatiser et à intégrer le processus métier du développement logiciel. Les produits, services et savoirfaire de IBM Rational sont à la base de la plate-forme de développement de logiciels IBM, plate-forme unique permettant d'analyser, fabriquer et déployer des actifs logiciels de tout type, et cela aussi bien pour des applications d'entreprise que des systèmes embarqués ou des applications packagées. Cette solution

modulaire et complète permet ainsi aux équipes d'adopter une démarche d'entreprise basée sur les standards ouverts, tels que Eclipse. A ce titre, la plate-forme de développement logiciel d'IBM Software permet de mettre en valeur et de différentier le métier des entreprises. D'autres informations sont disponibles sur :

**ibm.com**/rational et **ibm.com**/developerworks/rational/ rationaledge, le mensuel en ligne destiné à la communauté Rational.

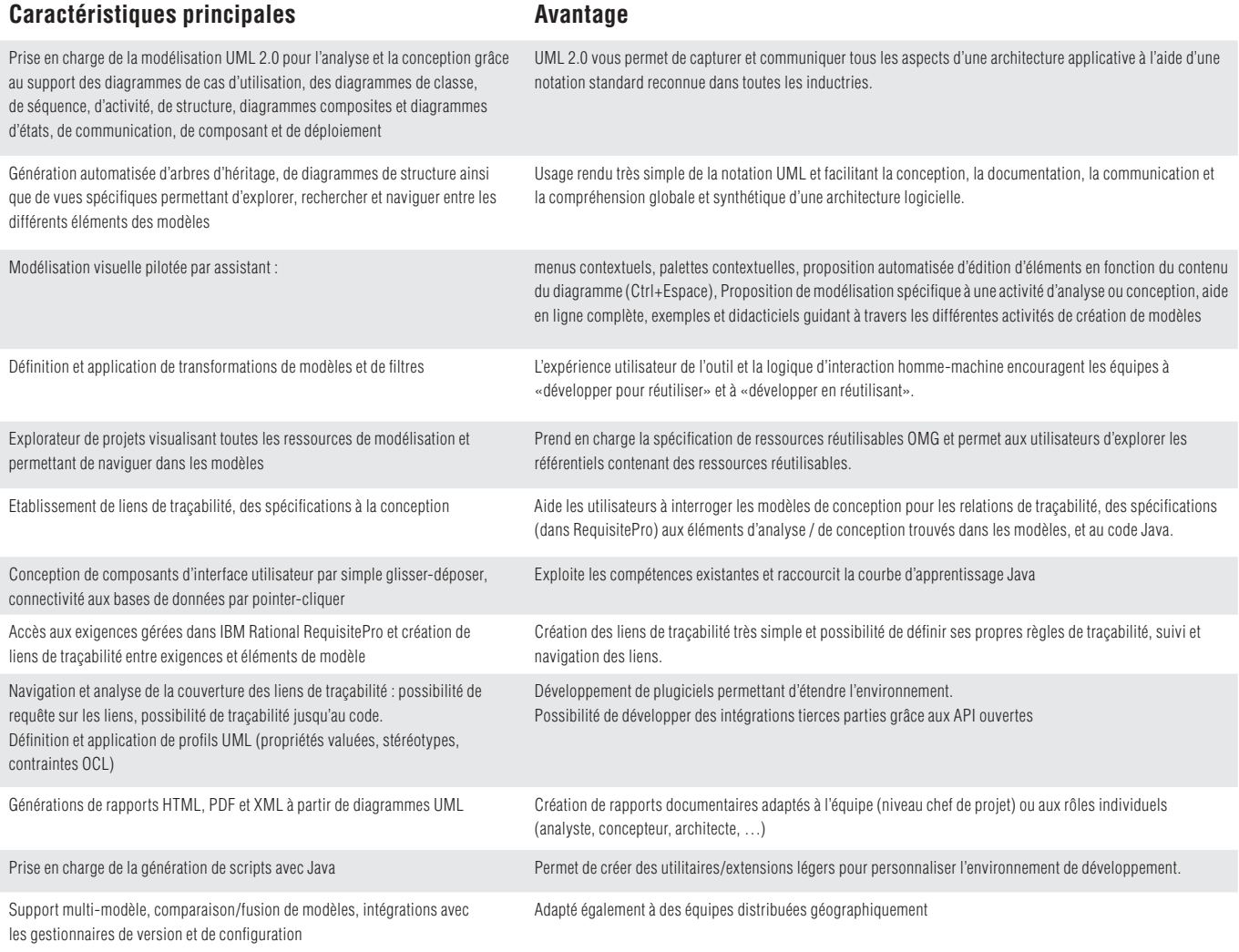

#### **Spécifi cations d'IBM Rational Software Modeler**

#### **Confi guration matérielle requise**

- Processeur Minimum : Pentium 3, 500 MHz ; Recommandé: Pentium 4, 1,4 GHz ou version supérieure
- Mémoire minimum : 384 Mo ; 1 Go de RAM recommandé ; la réactivité est généralement proportionnelle à la capacité mémoire
- Vidéo : XGA, résolution de 1024 x 768 en 256 couleurs ; XGA 1280 x 1024 recommandé ; écran haute définition ou vraies couleurs recommandé
- Souris ou dispositif de pointage compatible Microsoft®
- Espace disque requis : Minimum, 768 Mo ; 1 Go recommandé

#### **Configuration logicielle requise**

- Microsoft Windows XP Professional, Service Pack 1, 2
- Microsoft Windows 2000 Professional, Service Pack 3, 4
- Microsoft Windows 2000 Server, Service Pack 3, 4
- Microsoft Windows 2000 Advanced Server, Service Pack 3, 4
- Microsoft Windows 2003 Standard Edition
- Microsoft Windows 2003 Enterprise Edition
- Linux : Red Hat Enterprise Linux WS 3.0
- Linux : SUSE Linux Enterprise Server 9.0

#### **Intégrations logicielles**

- IBM Rational RequisitePro v2004 SR3
- IBM Rational ClearCaseLT (produits inclus)
	- Sous Windows : v2002, v2003 SR3
	- Sous Linux : v2004 SR3
- IBM Rational ClearQuest v2004 SR3
- Système de contrôle des versions (CVS) v1.11.1p1

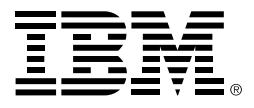

#### **Compagnie IBM France**

Tour Descartes – La Défense 5 2, avenue Gambetta 92066 – Paris La Défense Cedex Tél. : 0810 011 810 **ibm.com**/fr

**IBM Belgium** Avenue du Bourget/Bourgetlaan, 42 B – 1130 Brussels

**ibm.com**/be

La page d'accueil IBM est accessible sur : **ibm.com**

La page d'accueil Rational Software est accessible sur : **ibm.com**/rational

IBM, le logo IBM, ibm.com, On Demand Business, le logo On Demand Business, ClearCaseLT, ClearQuest et Rational sont des marques ou des marques déposées d'IBM aux Etats-Unis et/ou dans d'autres pays.

Java et toutes les marques et les logos basés sur Java sont des marques de Sun Microsystems, Inc. aux Etats-Unis et/ou dans d'autres pays.

Linux est une marque déposée de Linus Torvalds aux Etats-Unis et/ou dans d'autres pays.

Microsoft et Windows sont des marques ou des marques déposées de Microsoft Corporation.

Tous les autres noms sont utilisés uniquement à des fins d'identification et sont des marques ou des marques déposées de leurs propriétaires respectifs.

Les autres raisons sociales, noms de produit ou noms de service peuvent être des marques ou des marques de service de leurs propriétaires respectifs.

Imprimé aux Etats-Unis d'Amérique 10-04

© Copyright IBM Corporation 2004 All Rights Reserved.